## SAP ABAP table SATR\_PRFLRECS {SAT: Records in the Flexible Profile}

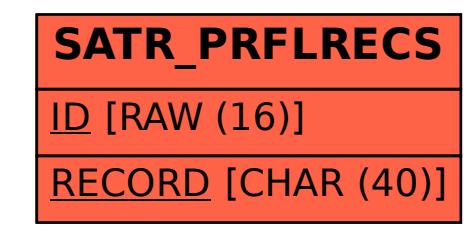